## $F/M'$ -BIBLO NE3/500LR, NE3/500L

Office 2000 Personal

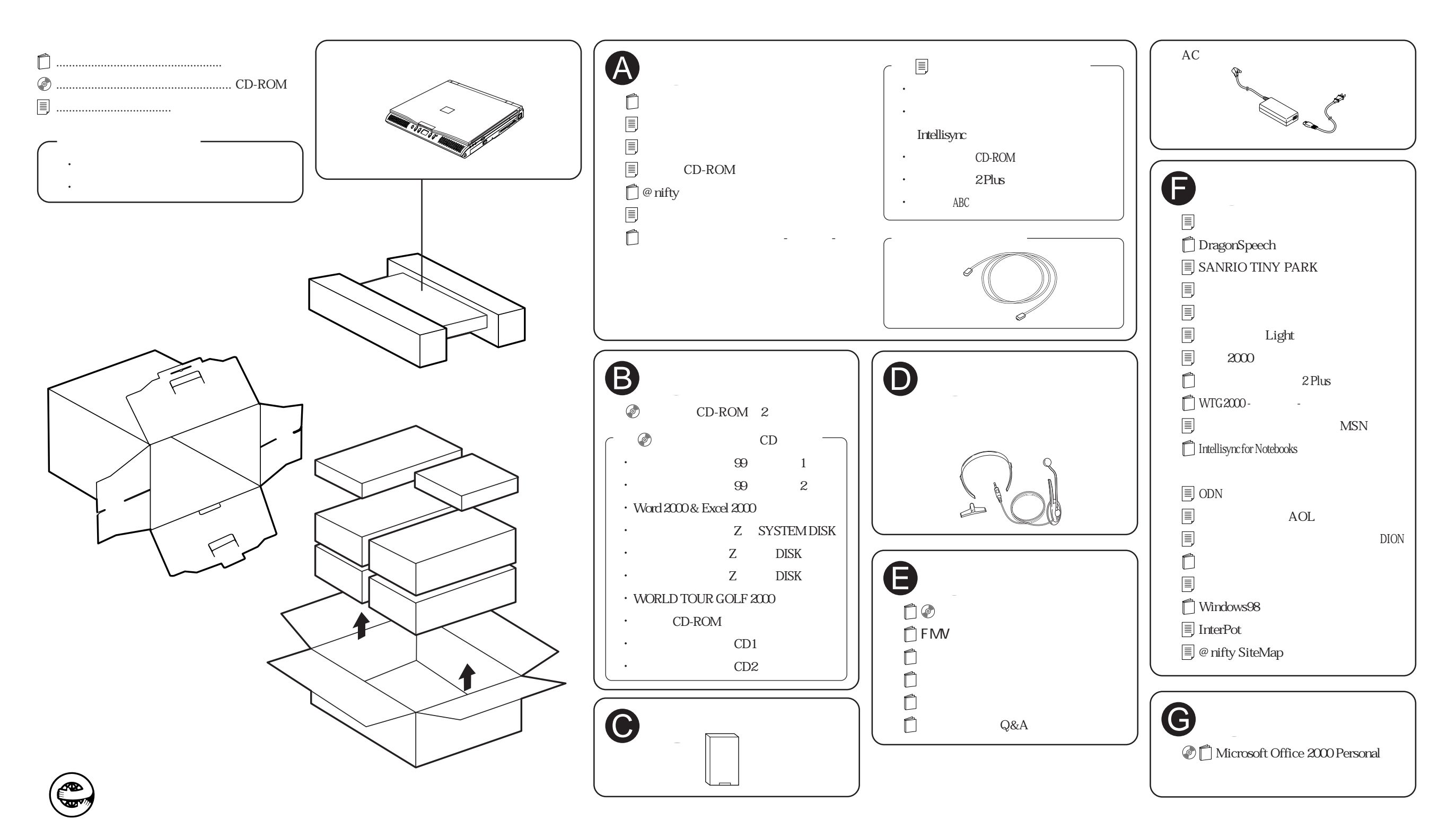